# **2014**

Videncentret for Landbrug

Anja Langgaard og Thomas Andersen

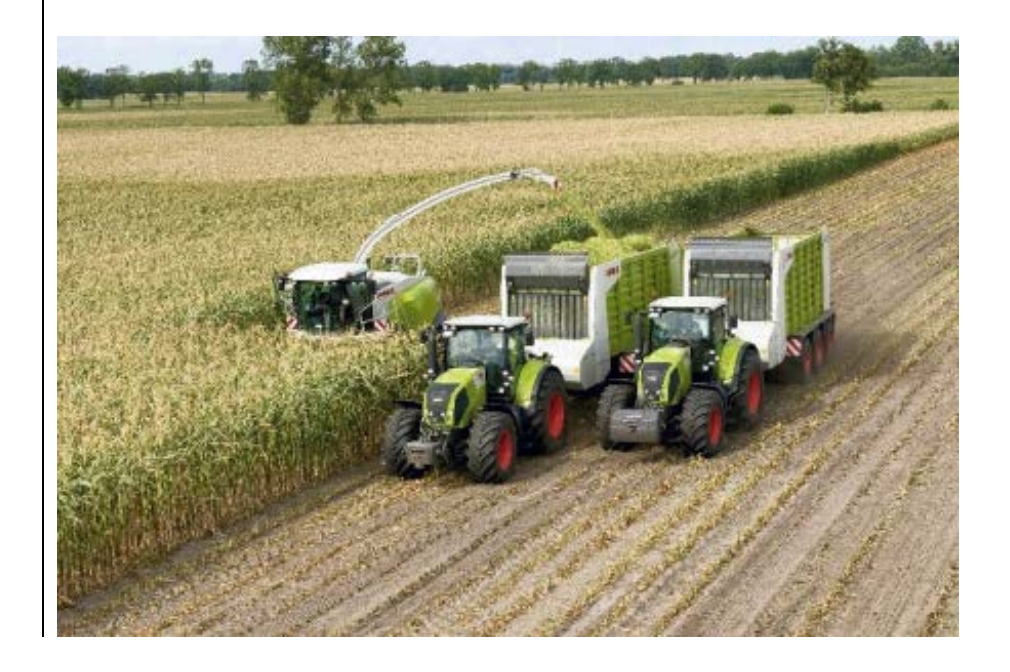

STØTTET AF **promilleafgiftsfonden** for landbrug

## *Udvikling af nye metoder til markspecifik udbytteregistrering i græs- og majshelsædsafgrøder*

I 2013 blev der udviklet en prototype på integration mellem Mark Online og Lagermodulet (DLBR Lager), så det blev muligt at overføre høstudbytter for grovfoder til lageret. Denne funktionalitet er der arbejdet videre med i 2014. Målet med arbejdspakken er at afdække, hvordan it-services skal designes og opbygges i forhold til tilgængelighed og præsentation af datamaterialet. Til belysning af dette er DMS blevet tilrettet, så det kan håndtere de nye grovfoder beholdninger, og der er blevet lavet integration, så det resulterende FEN/kg TS kan føres retur til Mark Online sammen med de vigtigste analyseresultater. I Mark Online bliver FEN/kg TS fordelt ud på de respektive marker, hvorved det nu er muligt for landmanden at opgøre udbyttet pr. mark i FEN og styrke produktionsstyringen.

### **Indhold**

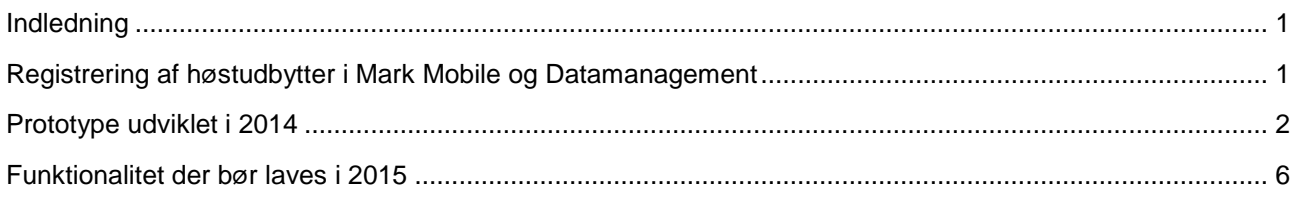

#### <span id="page-1-0"></span>**Indledning**

Målet med denne arbejdspakke er at afdække, hvordan it-services skal designes og opbygges i forhold til tilgængelighed og præsentation af datamaterialet.

I 2013 blev der således udviklet en prototype på integration mellem Mark Online og Lagermodulet (DLBR Lager), så det blev muligt at overføre grovfoder høstudbytter til Lagermodulet.

Denne funktionalitet blev der arbejdet videre med i 2014. DMS (Dyreregistrering) blev tilrettet, så det kunne håndtere de nye grovfoder beholdninger og der blev lavet integration, så det resulterende FEN/kg TS blev ført retur til Mark Online sammen med de vigtigste analyseresultater. I Mark Online bliver FEN/kg TS fordelt ud på de respektive marker, hvorved det nu er muligt for landmanden at opgøre udbyttet pr. mark i FEN og styrke produktionsstyringen.

Brugergruppen deltog i starten af 2014 i en beta-test af funktionaliteten. Beta-testen blev afholdt med det formål at fange eventuelle fejl og mangler inden produktet blev endelig frigivet til afprøvning i maj måned.

Brugergruppen har desuden været indkaldt til et webinar, hvor den samlede løsning blev præsenteret og det var dermed startskuddet til, at brugergruppen kunne begynde at opsamle og registrere høstudbytter hos de landbrug, som brugergruppen havde udpeget som test piloter.

#### <span id="page-1-1"></span>**Registrering af høstudbytter i Mark Mobile og Datamanagement**

Mark Mobile blev i 2014 tilrettet, så landmænd og maskinstationer der bruger dette værktøj kan registrere deres høstudbytter ude i marken, hvorefter de automatisk gemmes ned i Dansk Markdatabase og kan præsenteres i Mark Online. I Mark Mobile vælger brugeren således Høst menuen og derefter "Ny opg". På grovfoder afgrøder vil brugeren nu kunne vælge produktet "Grønmasse (udbyttemåling)" og indtaste den målte friskvægt og en eventuel tørstof procent.

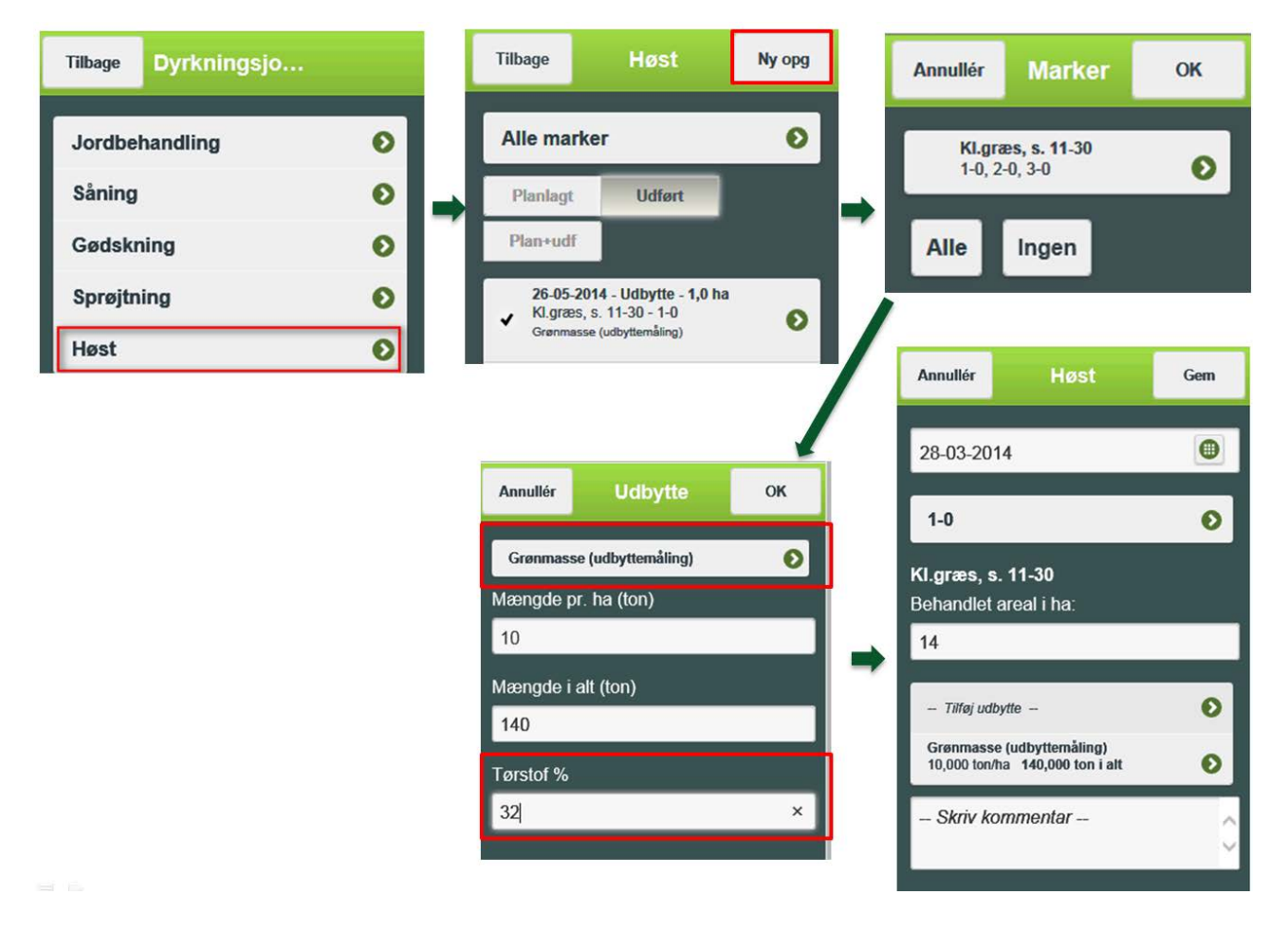

John Deere finsnittere med Datamanagement har på lignende vis fået en integration til Mark Online, så markens udbytte og tørstof procent kan overføres.

#### <span id="page-2-0"></span>**Prototype udviklet i 2014**

Når brugeren via den i 2013 udviklede funktion har overført høstudbytter til DLBR Lager, kan de registrerede beholdninger ses i DMS. De trin brugeren nu skal igennem for at behandle beholdningerne i DMS er følgende:

- Udtag og indsend prøve til analyse hos Blgg eller Eurofins
- Overfør analyse til bedriftsfodermiddel
- Kobl beholdning oprettet i MarkOnline med bedriftsfodermiddel ny dialog

Beholdningerne oprettet i Mark Online vil i første omgang ses i DMS som "Uden kobling til besætningsfodermiddel"

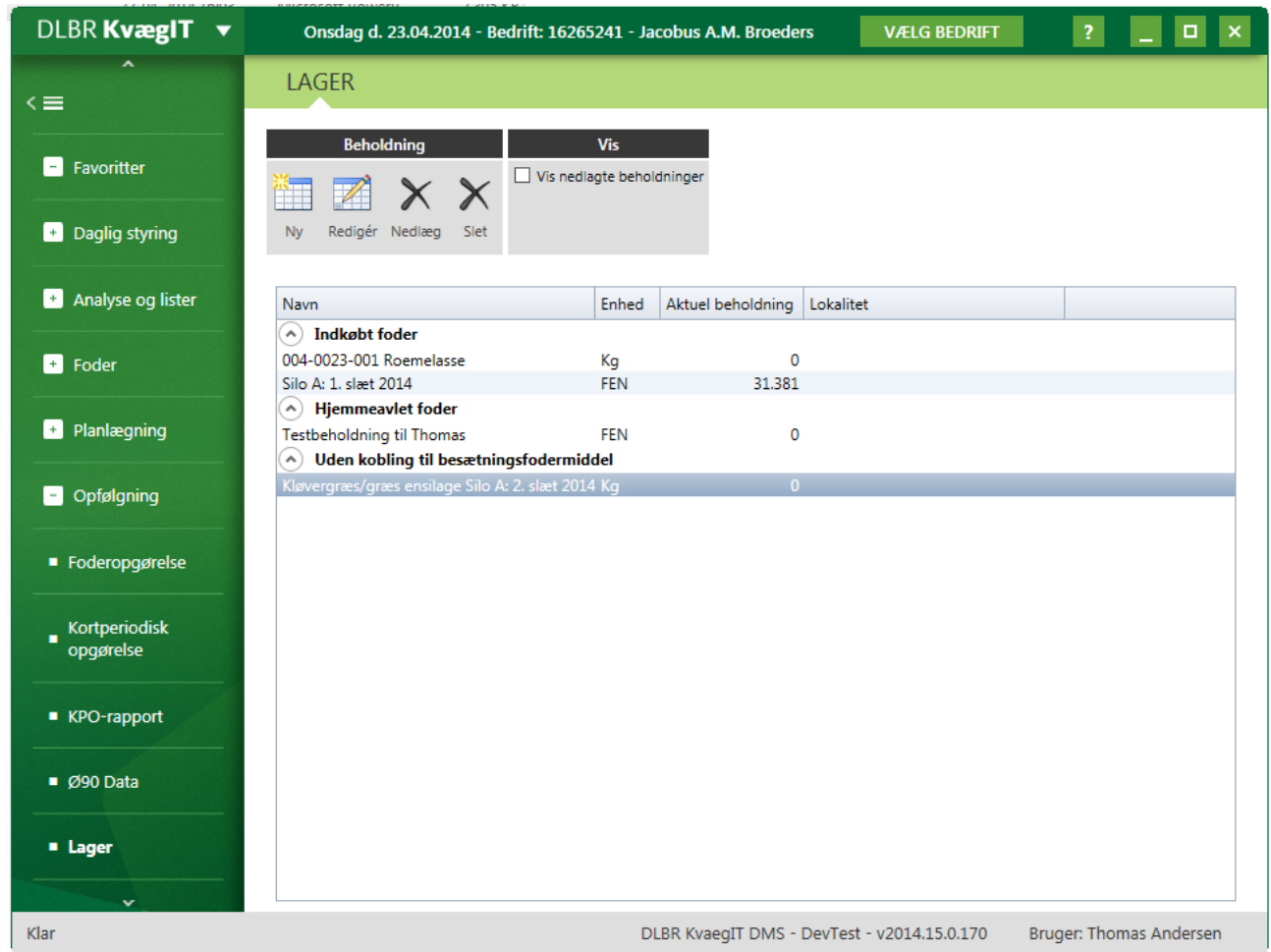

Når brugeren vælger en beholdning uden kobling åbner en dialog, hvor det er muligt at koble til et bedriftsfodermiddel. Hvorved beholdningen nu har en målt tørstof procent og et tal for FEN pr. kg tørstof.

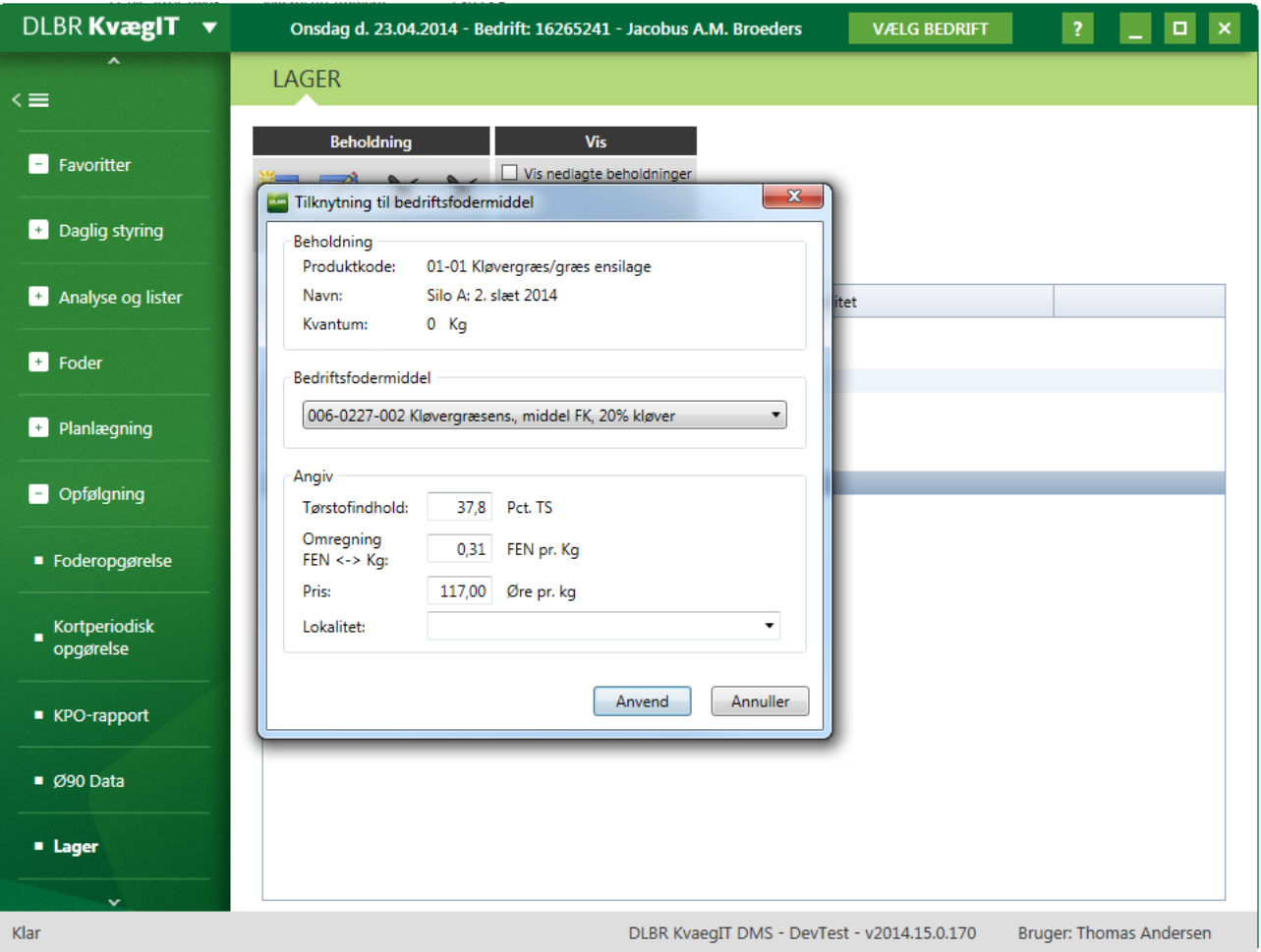

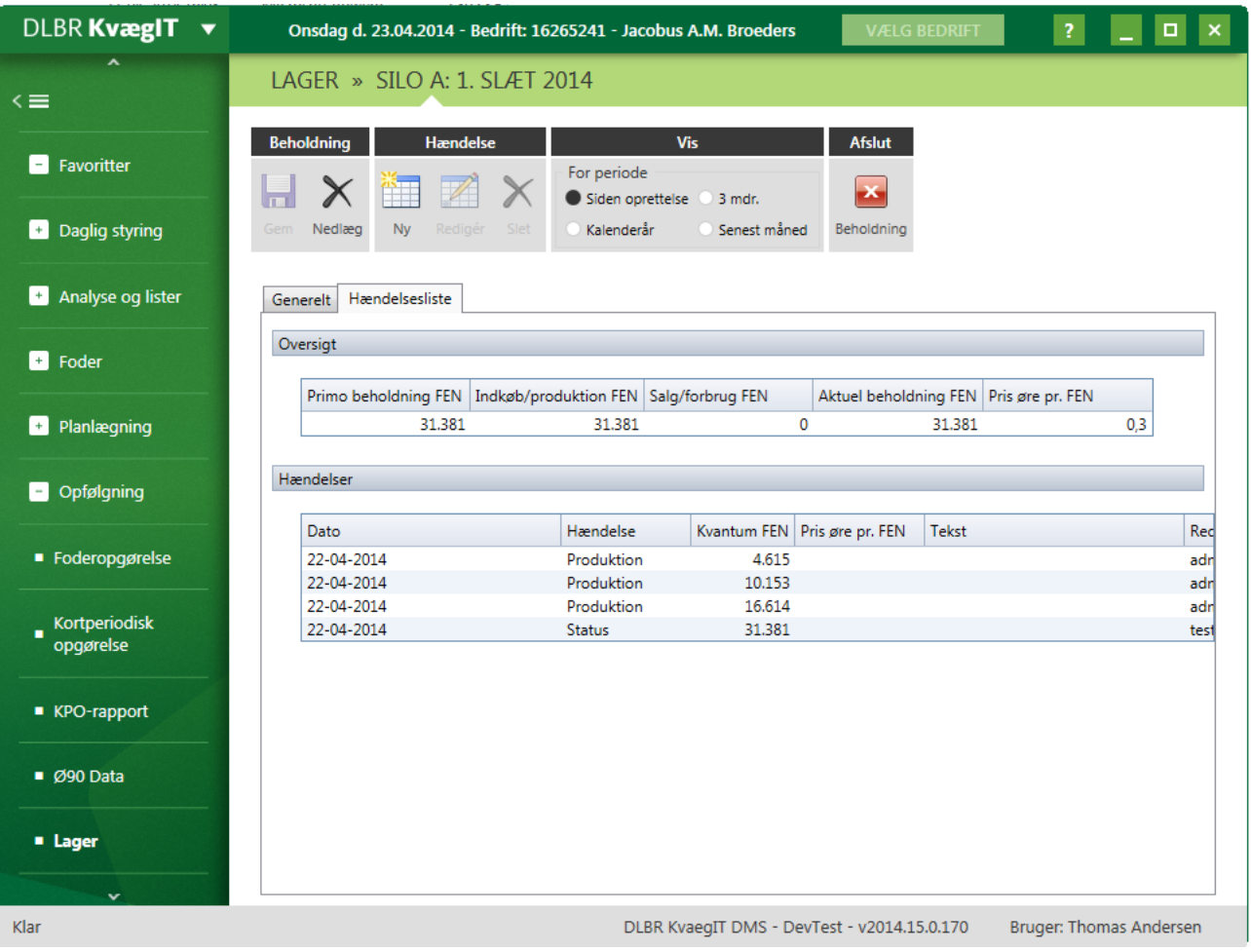

Tallene for FEN/kg tørstof, tørstof procent og analysedata for aske, råprotein, IVOS, NDF og stivelse sendes nu retur til Mark Online. I Mark Online fordeles det samlede antal FEN ud på markerne relationelt efter markernes andel af samlet tørmasse.

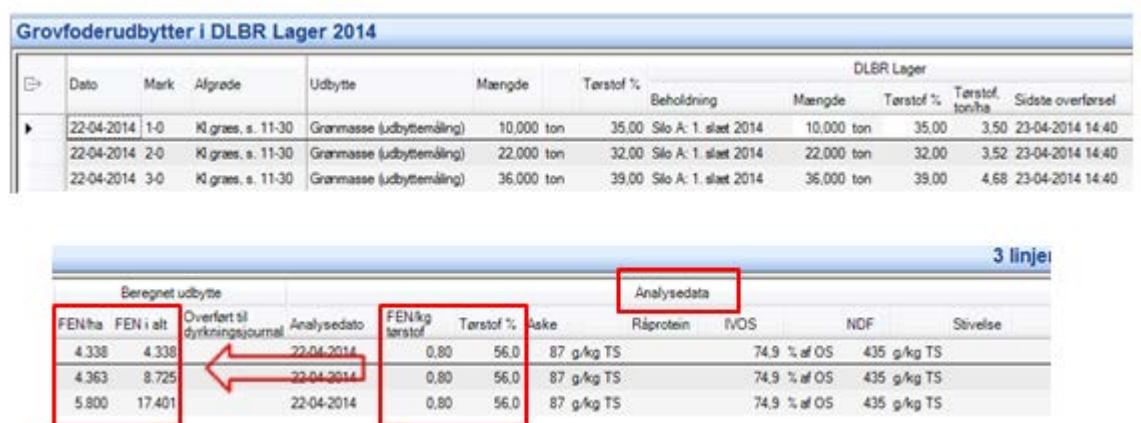

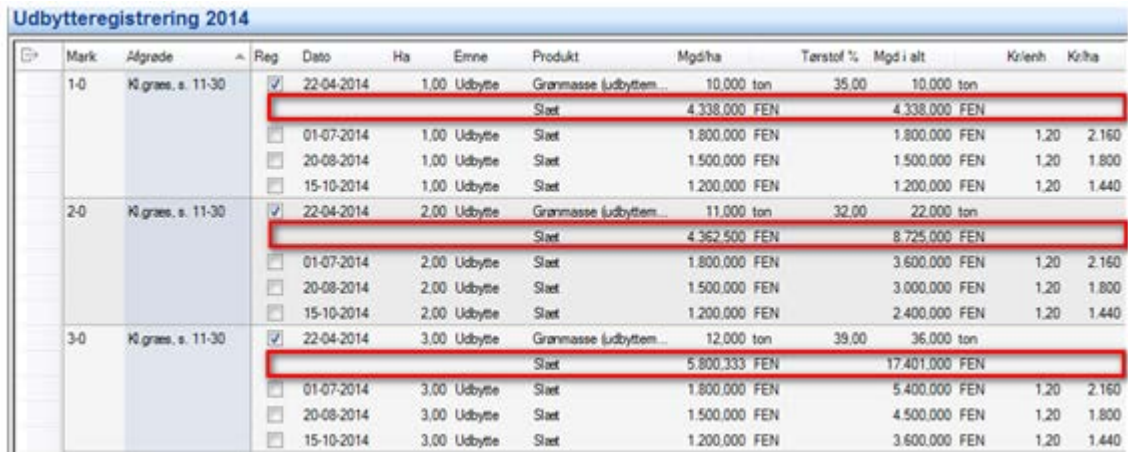

Brugeren kan nu overføre disse FEN til dyrkningsjournalen, som registrerede udbytter

#### <span id="page-6-0"></span>**Funktionalitet der bør laves i 2015**

Det kan konkluderes, at der bør laves en udskrift målrettet mod udbyttemåling af grovfoder for at få det fulde udbytte af registreringerne. Brugerne har allerede de eksisterende udskriftsmuligheder i Mark Online kaldet Markblad og Grovfoderoversigt, hvilket kan dække behovet et stykke af vejen. Der er i 2014 udarbejdet et udkast til en ny udskrift for udbyttemåling. Denne bør udvikles i 2015, så brugerne får en udskrift, der sikrer fuldt overblik og kan give beslutningsstøtte til produktionsstyringen.

Detailbeskrivelsen af udskriften kan ses i sin helhed andetsteds på fondssiden. Udskriften giver brugeren overblik i form af henholdsvis et søjlediagram, hvor høstudbytter for markerne samt de enkelte høstopgaver vises, og en tabel med rådata.

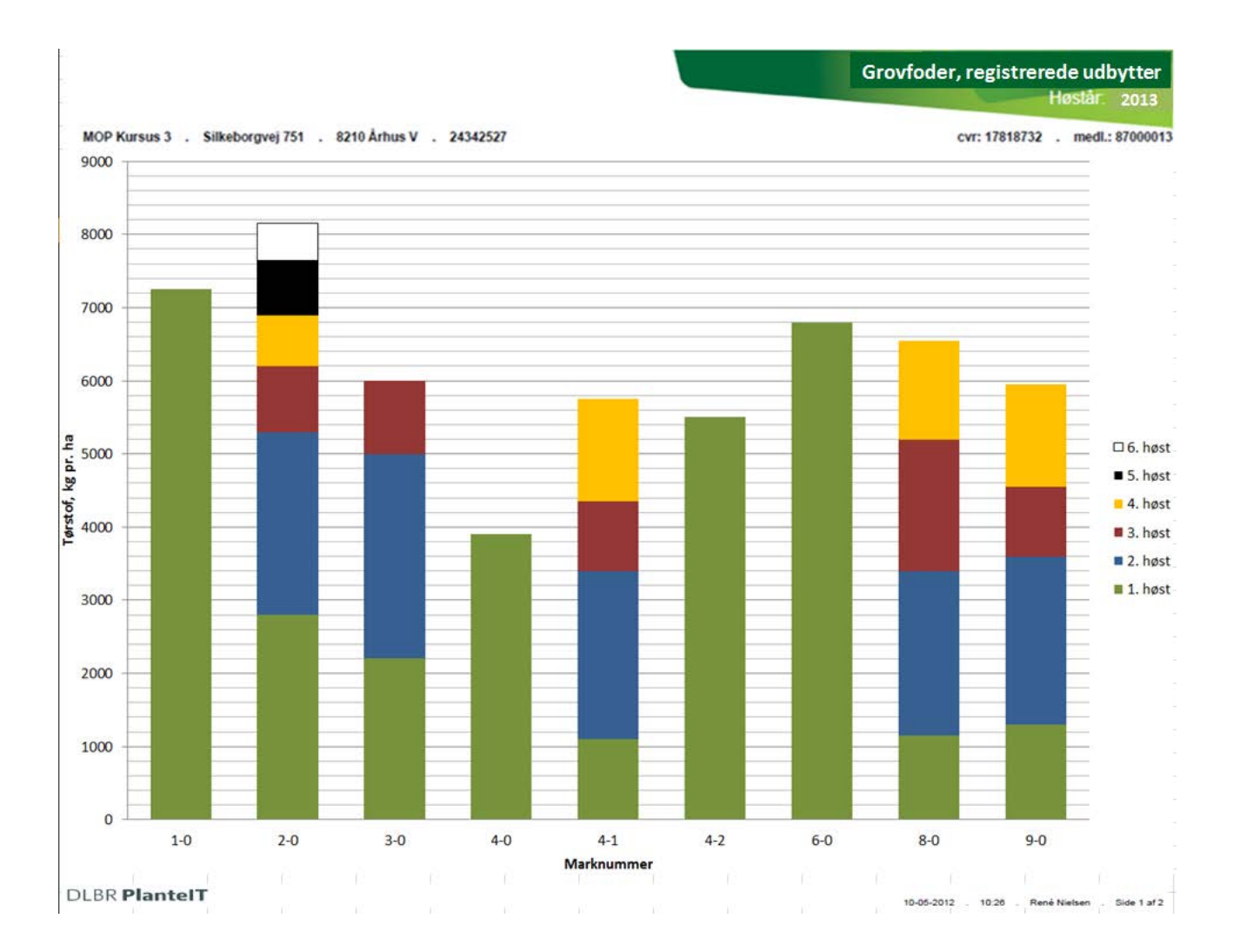